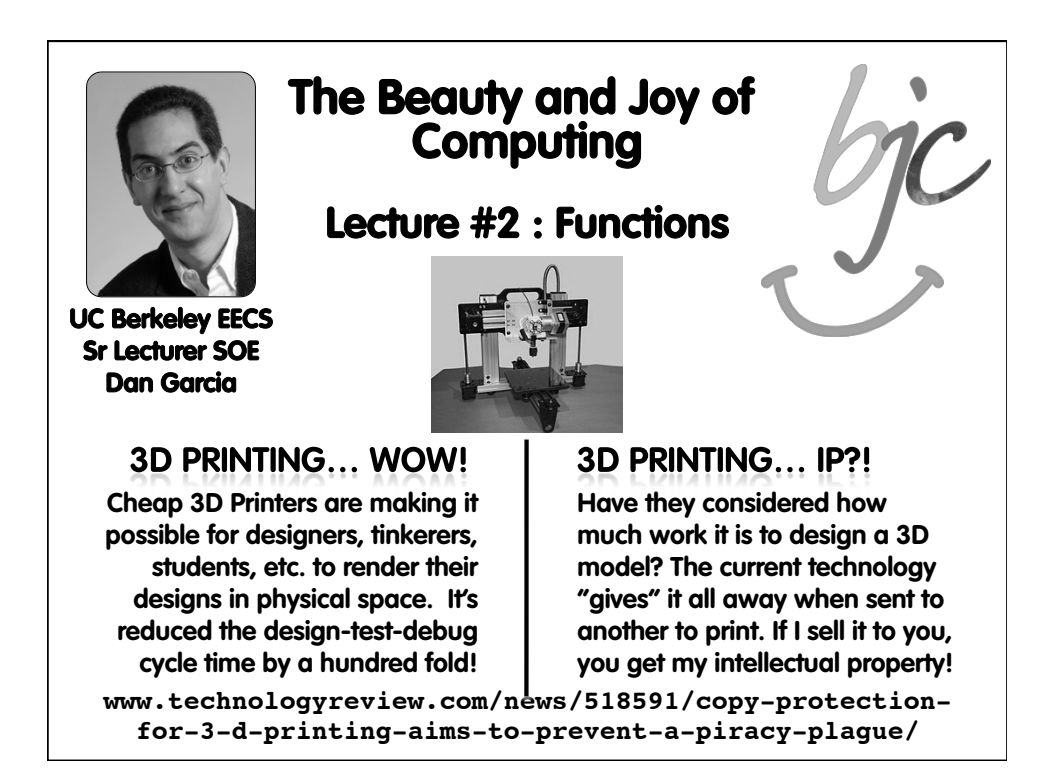

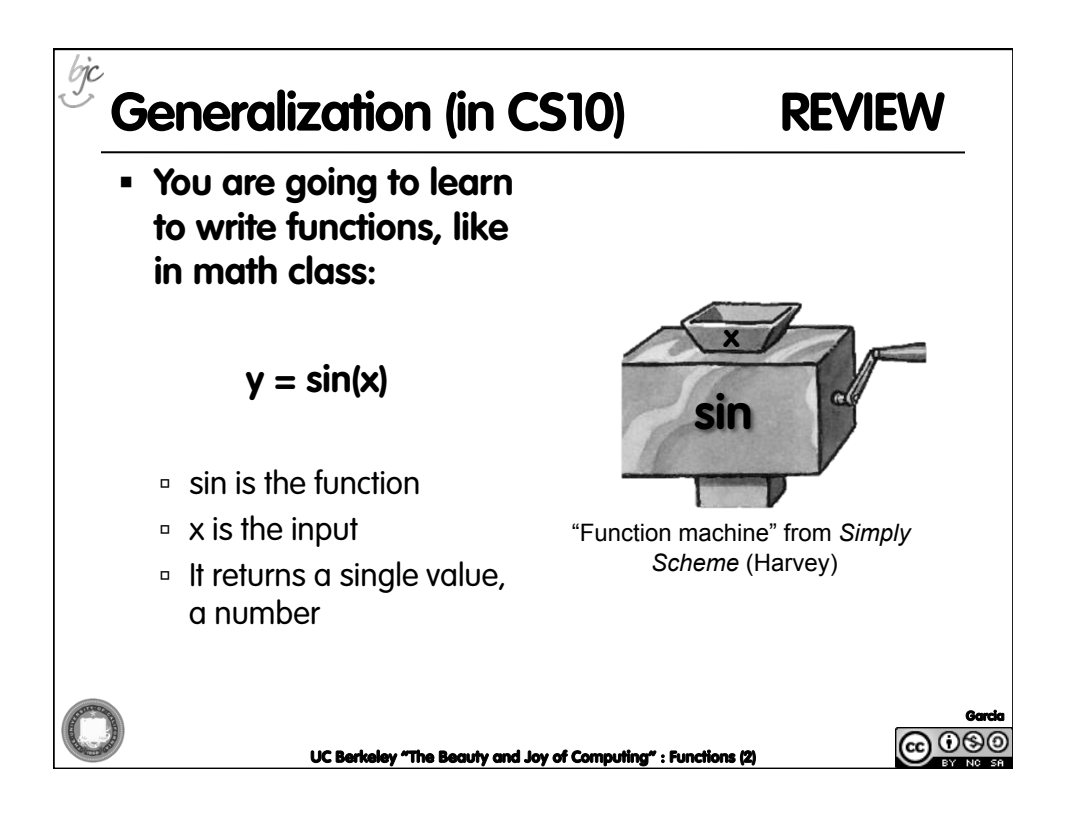

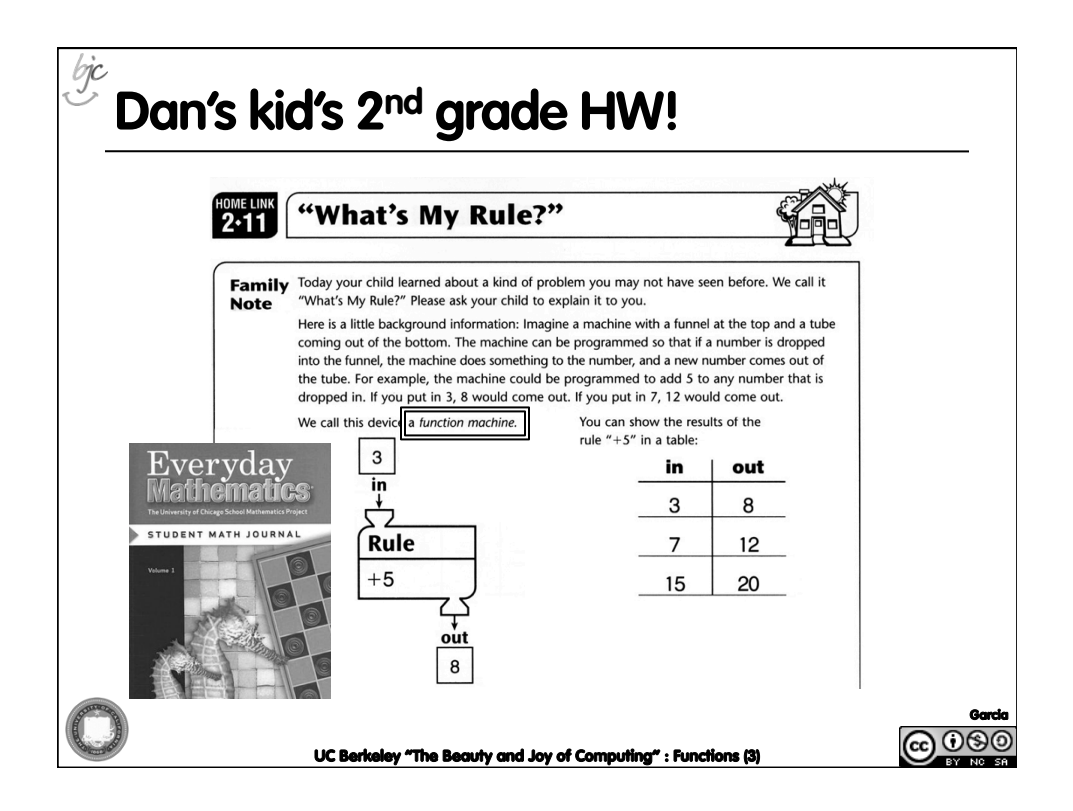

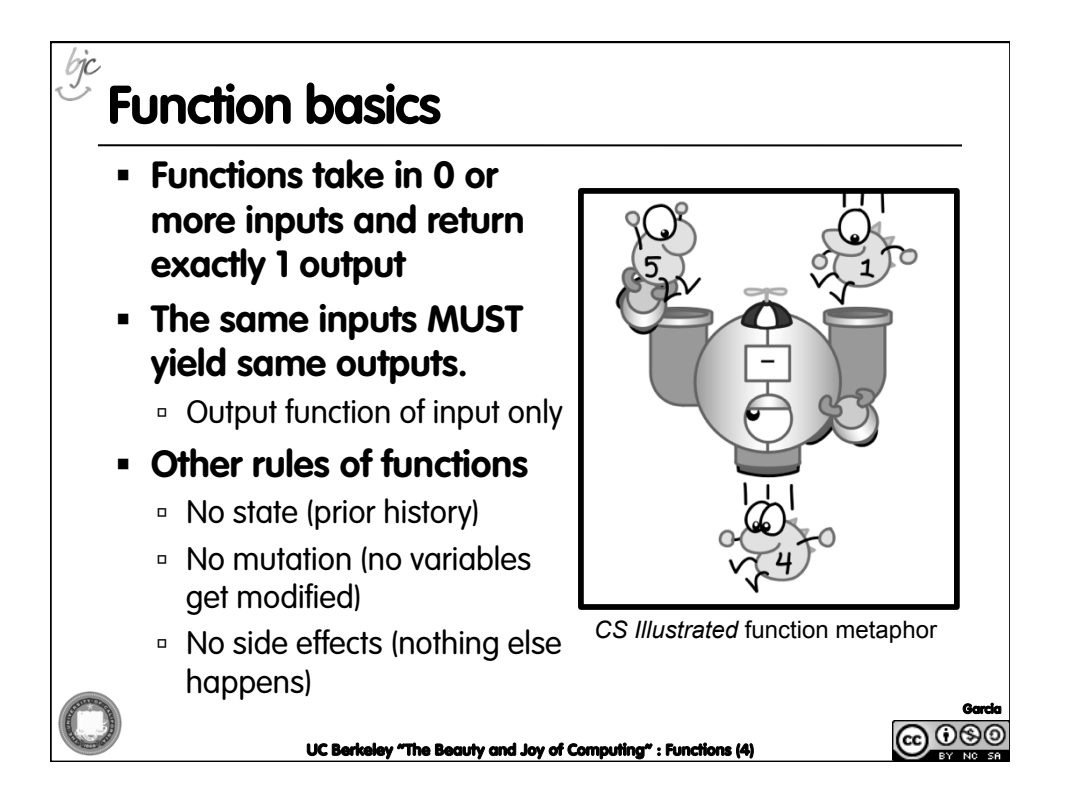

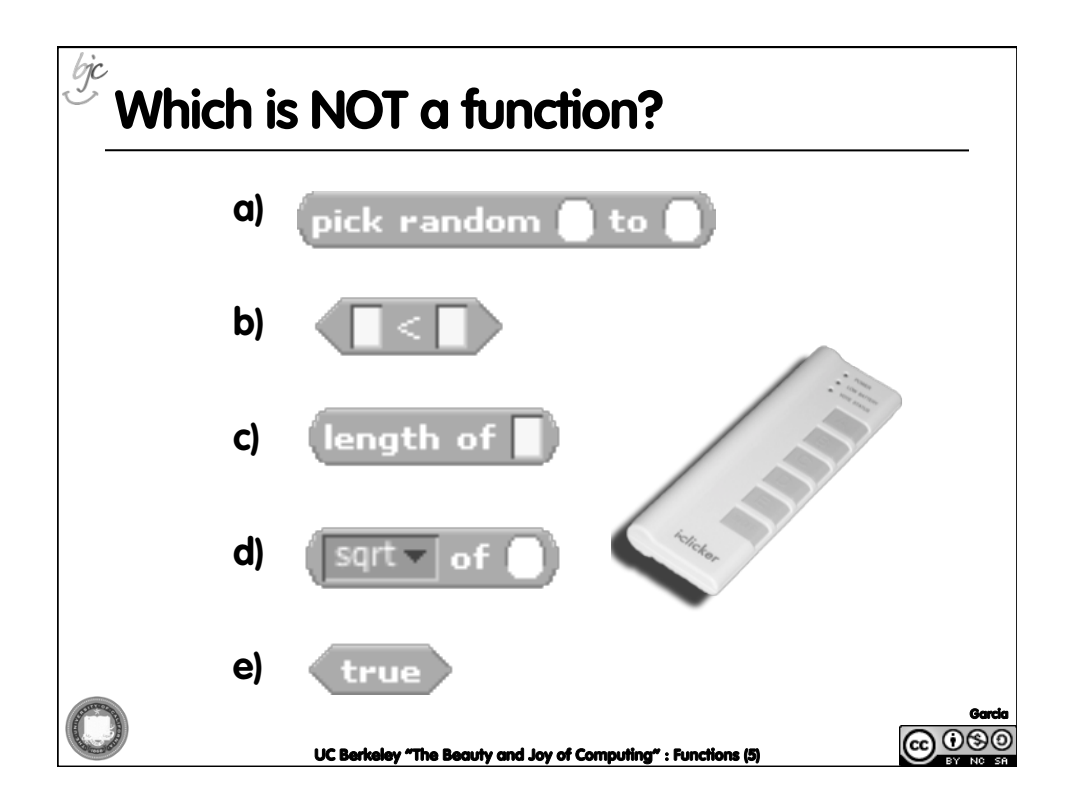

## **More Terminology (from Math)**

- § **Domain** 
	- ú The "class" of input a function accepts
- § **Examples** 
	- □ Sqrt of
		- Positive numbers
	- ú Length of
		- Sentence, word, number
	- $\overline{a}$   $\overline{a}$   $\overline{a}$   $\overline{a}$ 
		- Both: Sentence, word, number
	- $^{\circ}$  \_ and \_
		- Booleans
	- $\overline{a}$  Letter \_ of \_
		- Number from 1 to input length
		- Sentence, word, number

## § **Range**

- <sup>□</sup> All the possible return values of a function
- § **Examples** 
	- □ Sqrt of
		- Non-negative numbers
		- ú Length of
			- Non-negative integer
		- $\overline{a}$   $\overline{a}$   $\overline{a}$   $\overline{a}$ 
			- Boolean (true or false)
		- $^{\circ}$  \_ and \_
			- Boolean (true or false)
		- $\overline{\phantom{a}}$  Letter \_ of \_
		- Letter

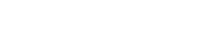

Garcia |ල 06

UC Berkeley "The Beauty and Joy of Computin

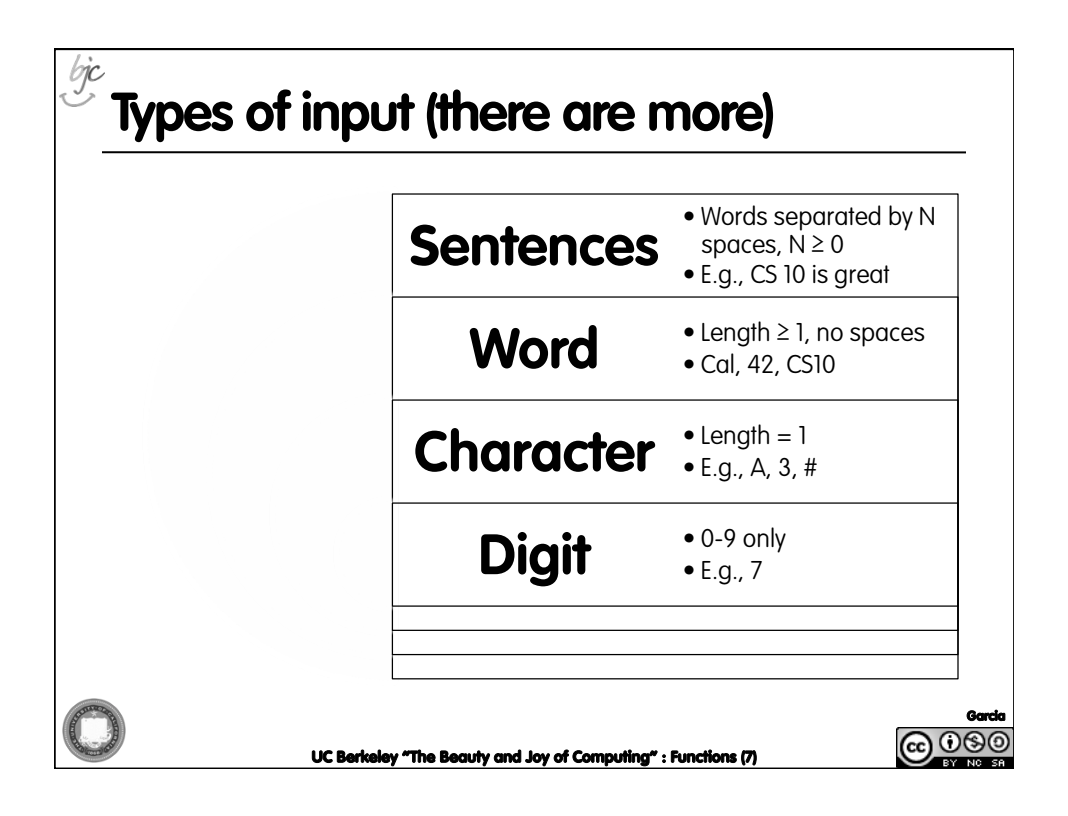

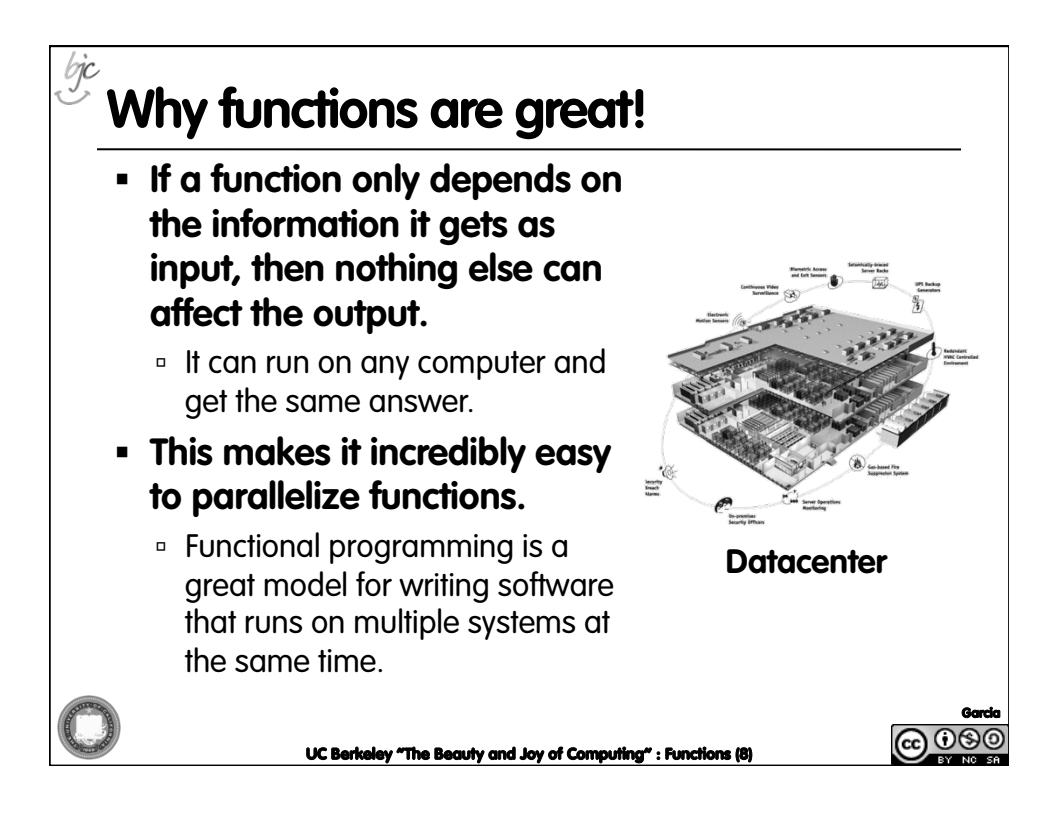

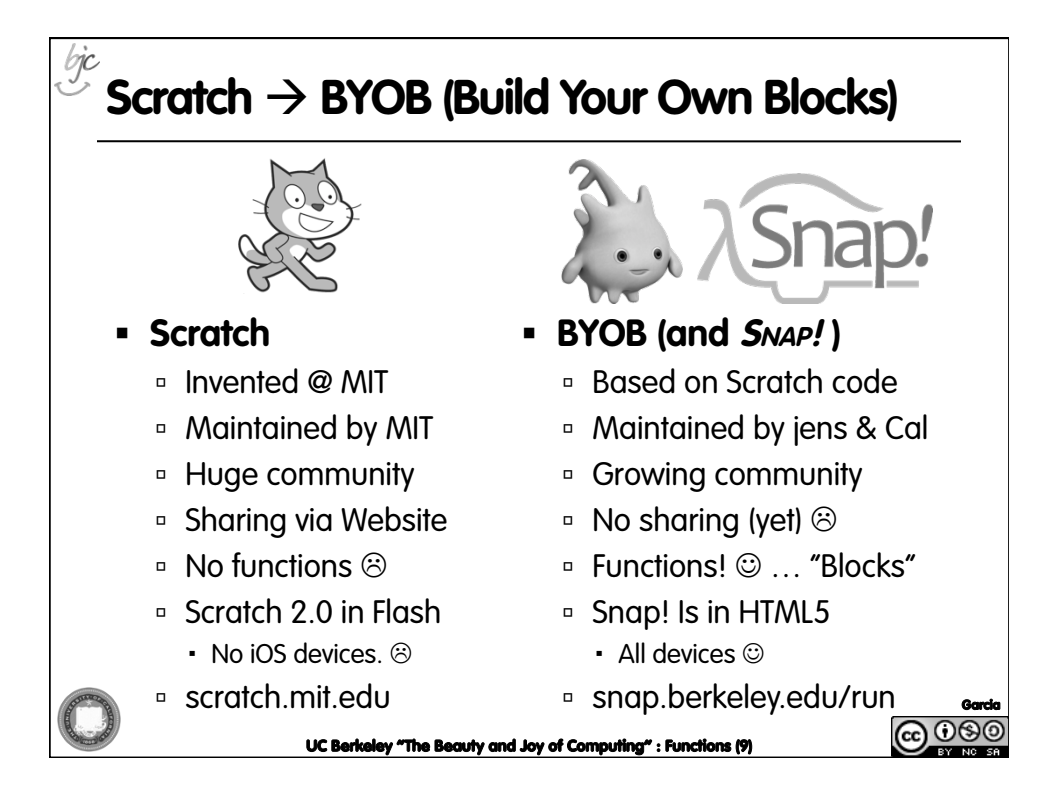

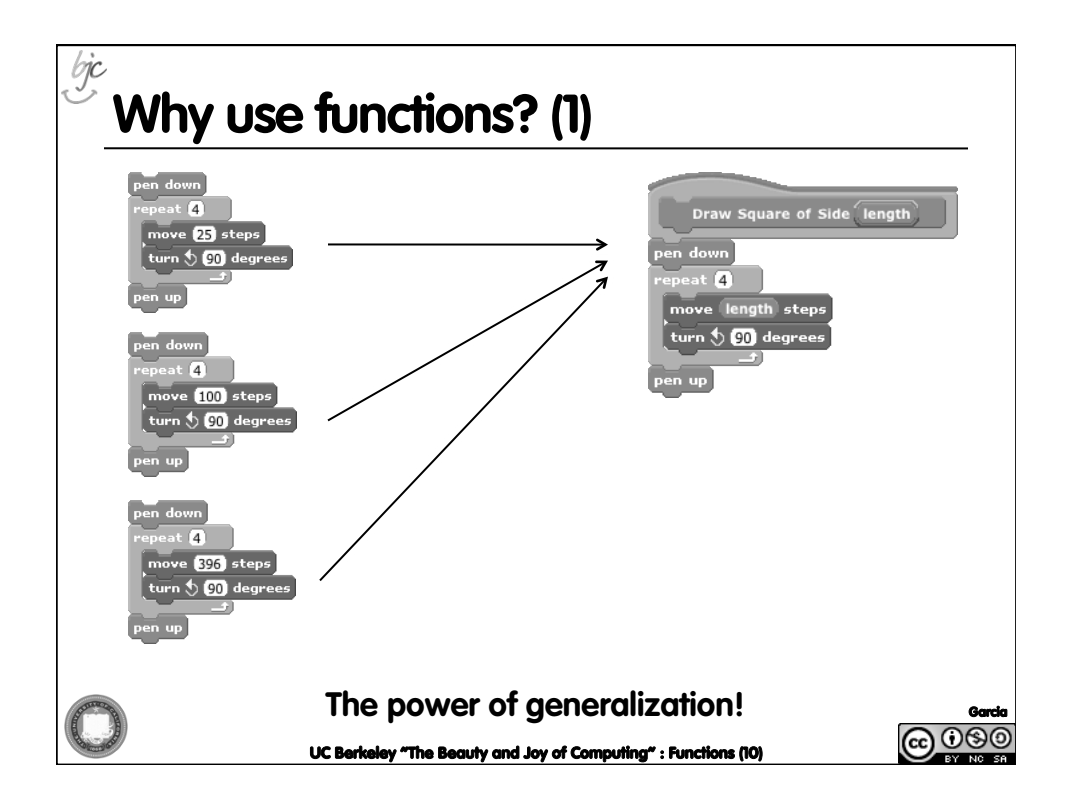

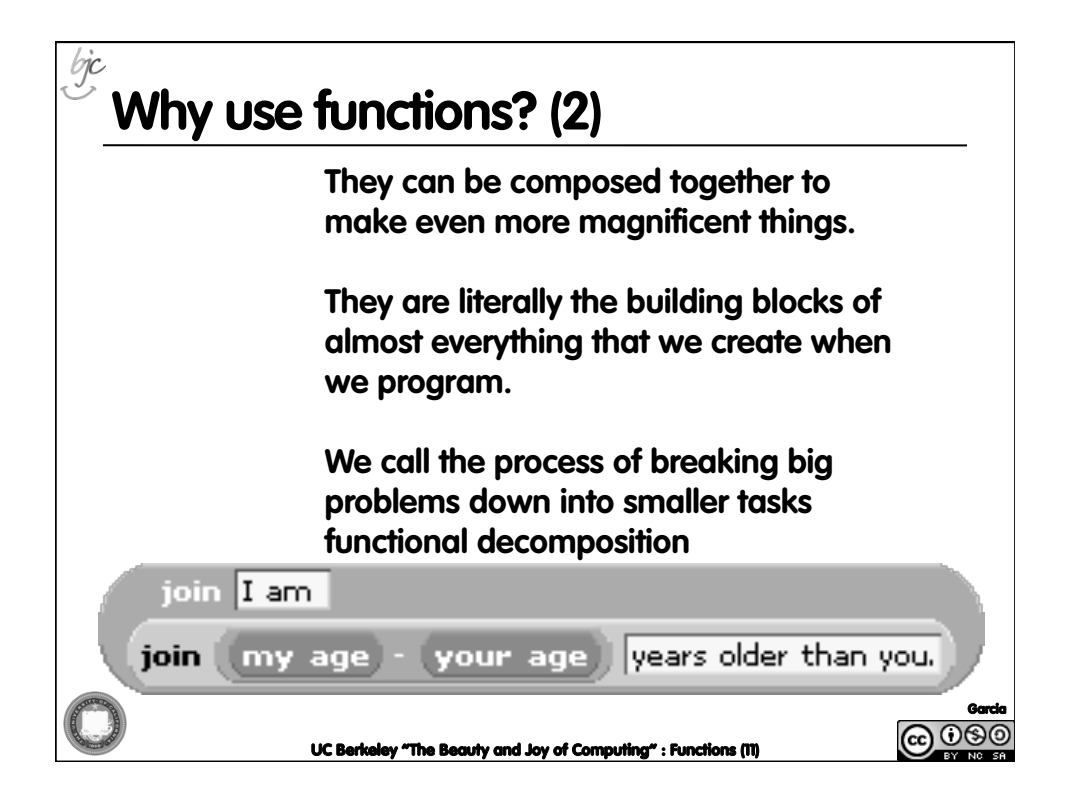

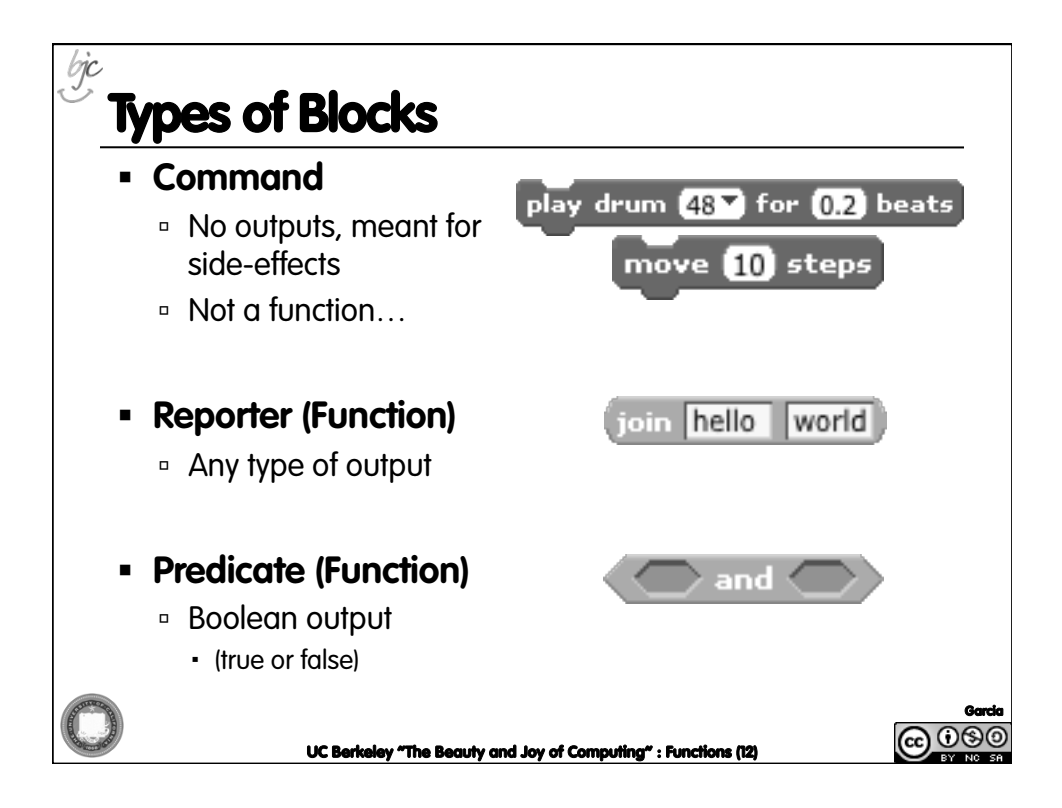

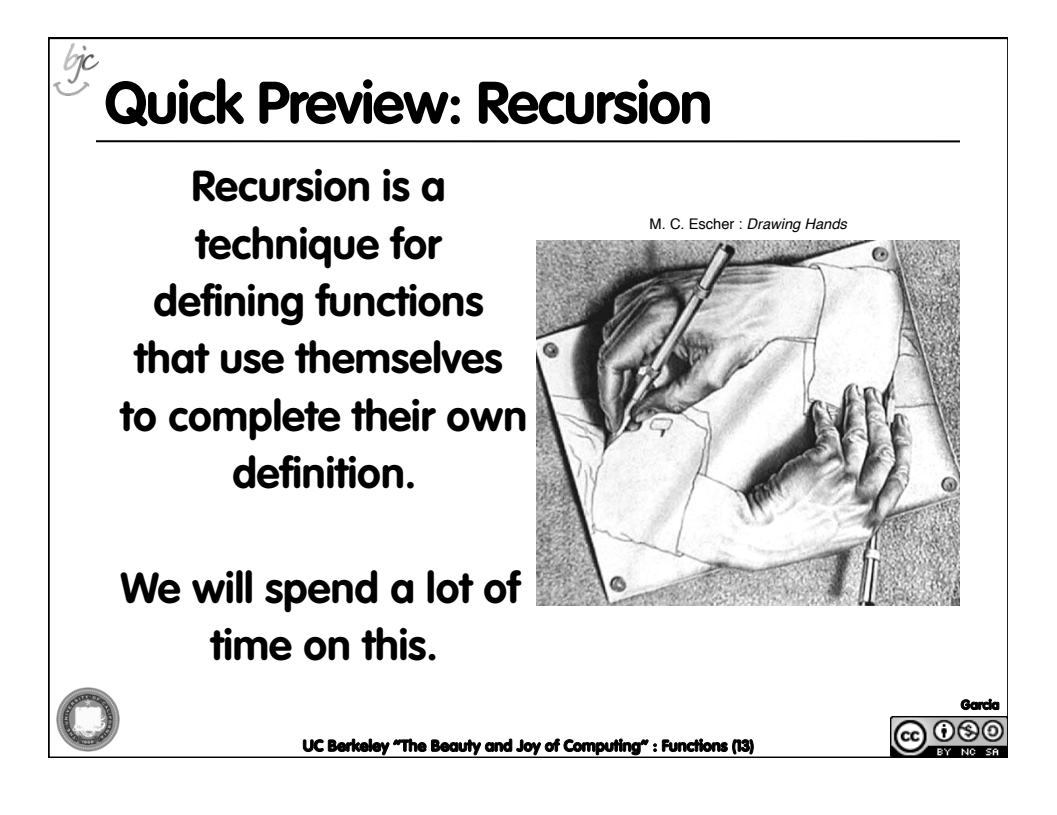

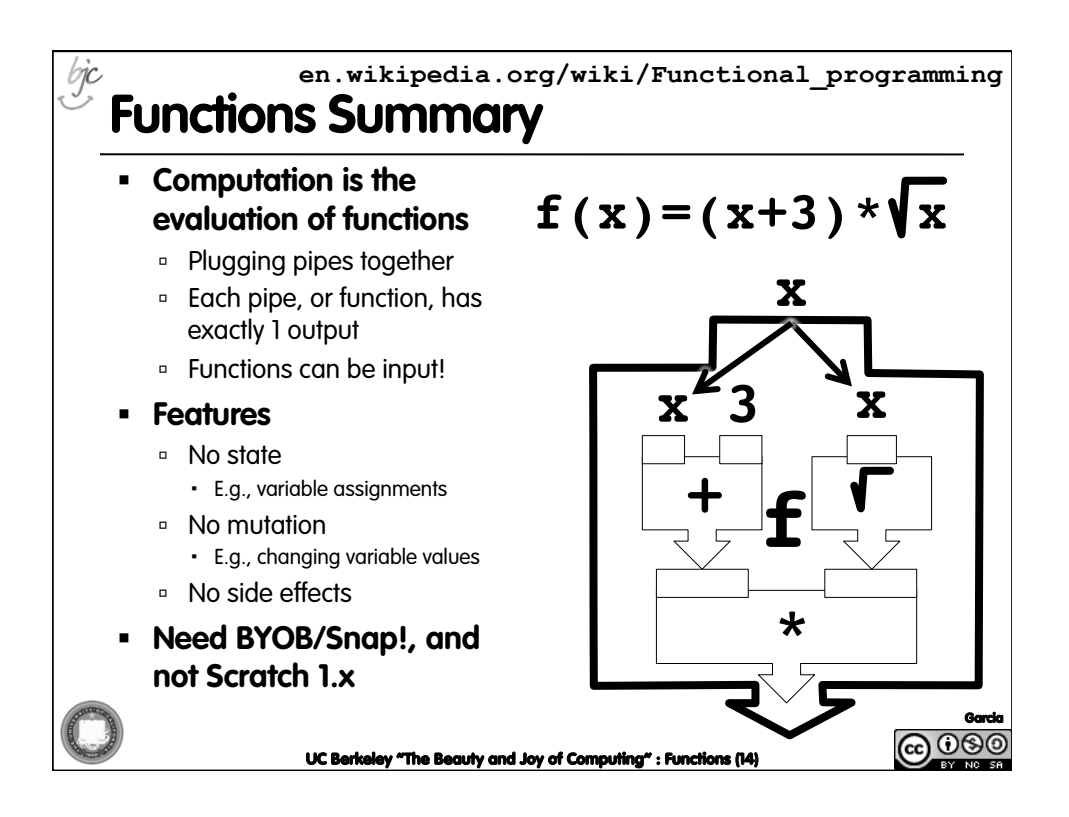